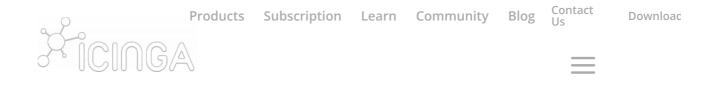

# **Icinga Documentation**

Learn how to kickstart your Icinga installation and how to monitor your IT infrastructure.

## Icinga 2

The heart of our monitoring platform with a powerful configuration language and REST API.

Read the Docs

## Icinga Web 2

A lightweight and extensible web interface to keep an eye on your environment. Analyse problems and act on them.

Read the Docs

## **Icinga DB**

A lightweight and extensible web interface to keep an eye on your environment. Analyse problems and act on them.

https://icinga.com/docs/

Read the Docs

## **Director**

Configure Icinga within the web interface, import data from your existing databases and automate tasks.

Read the Docs

## Icinga for vSphere®

Get an overview over your whole VMware infrastructure. The module connects directly to vCenter to collect data.

Read the Docs

## **Icinga for Windows**

Entirely manage an Icinga 2 Agent setup and provide check plugins to fetch information from Windows hosts.

Read the Docs

## **Icinga Reporting**

Icinga Reporting is the central component for reporting related functionality in the Icinga web frontend.

Read the Docs

### **Business Process**

https://icinga.com/docs/

Create top-level views of your applications in a graphical editor. Rules express dependencies between existing hosts and services and let you alert on application level.

Read the Docs

## **Icinga Certificate Monitoring**

Icinga Certificate Monitoring keeps track of certificates as they are deployed in a network environment.

Read the Docs

## **JIRA Module**

The JIRA module connects Icinga in both directions with JIRA to create and review issues.

Read the Docs

## **Icingabeat**

Icingabeat is an Elastic Beat that fetches data from the Icinga 2 API and sends it to Elasticsearch or Logstash.

Read the Docs

## **Graphite Module**

The Graphite module for displays data stored in Graphite directly in the Icinga Web 2 interface.

https://icinga.com/docs/

Read the Docs

## **Elasticsearch Module**

The Elasticsearch module for Icinga Web 2 embeds data from Elasticsearch directly into the web interface.

Read the Docs

#### Archive

Company

Learn

Icinga 1.x: English, German

Email Stay up to date

IcingaEventsProductsIcingaCo

Products IcingaConf 2020
Blog IcingaCamp
Partners Meetups
Customers

Docs Community Forum

https://icinga.com/docs/

Support

Trainings

Subscription Contact Us

© 2009 - 2020 Icinga GmbH

Imprint Privacy Policy Terms of Use

Follow f Follow Follow Follow Follow

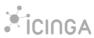

https://icinga.com/docs/ 5/5